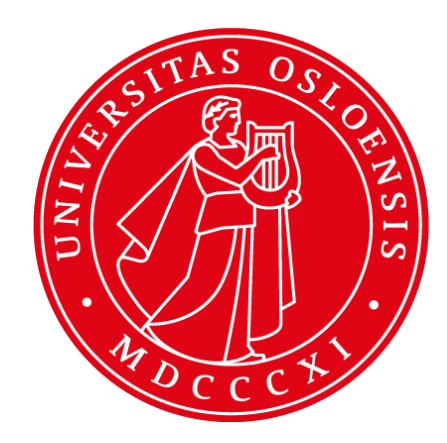

# **Maven**

#### **INF5750/9750 - Lecture 1 (Part II)**

# **Problem!**

- Large software projects usually contain tens or even hundreds of projects/modules
- Very different teams may work on different modules
- Will become messy if the projects don't adhere to some common principles
- Will be time-consuming to build all projects manually

### **The solution**

- Use a project management tool (like Maven)
- Maven helps you with various aspects:
	- 1. Build process
	- 2. Project structure
	- 3. Dependency management
	- 4. Access to information and documentation

# **Build process**

- The Project Object Model (POM) an XML file is the heart of a Maven 2 project
- Contains project information and configuration details used to build the project
	- Project dependencies
	- Commands (goals) that can be executed
	- Plugins
	- Metadata
- The POM extends the Super POM
	- Only 4 lines are required
	- Default values for repositories, project structure, plugins

# **POM file - simple example**

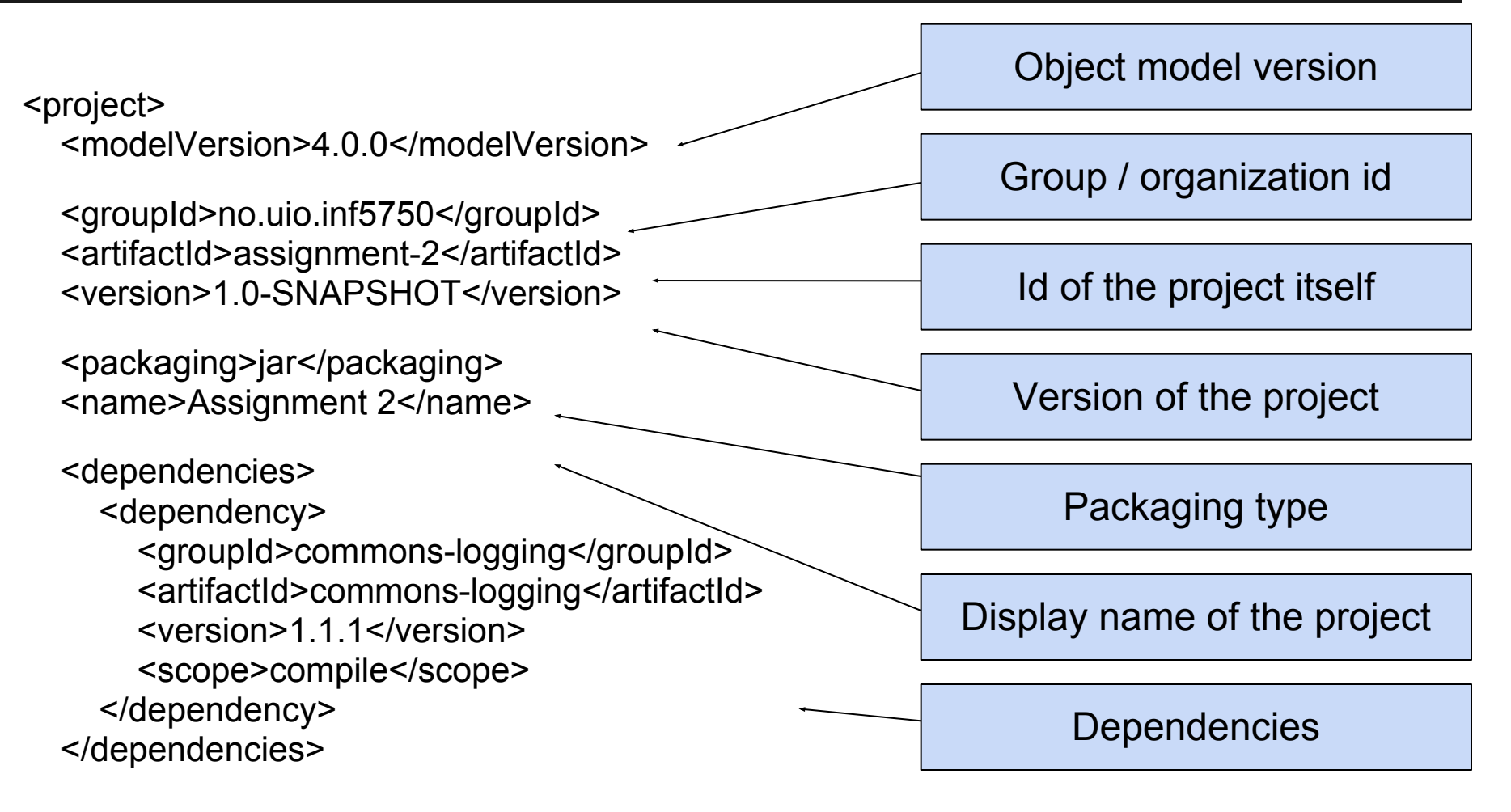

</project>

# **POM - Project inheritance**

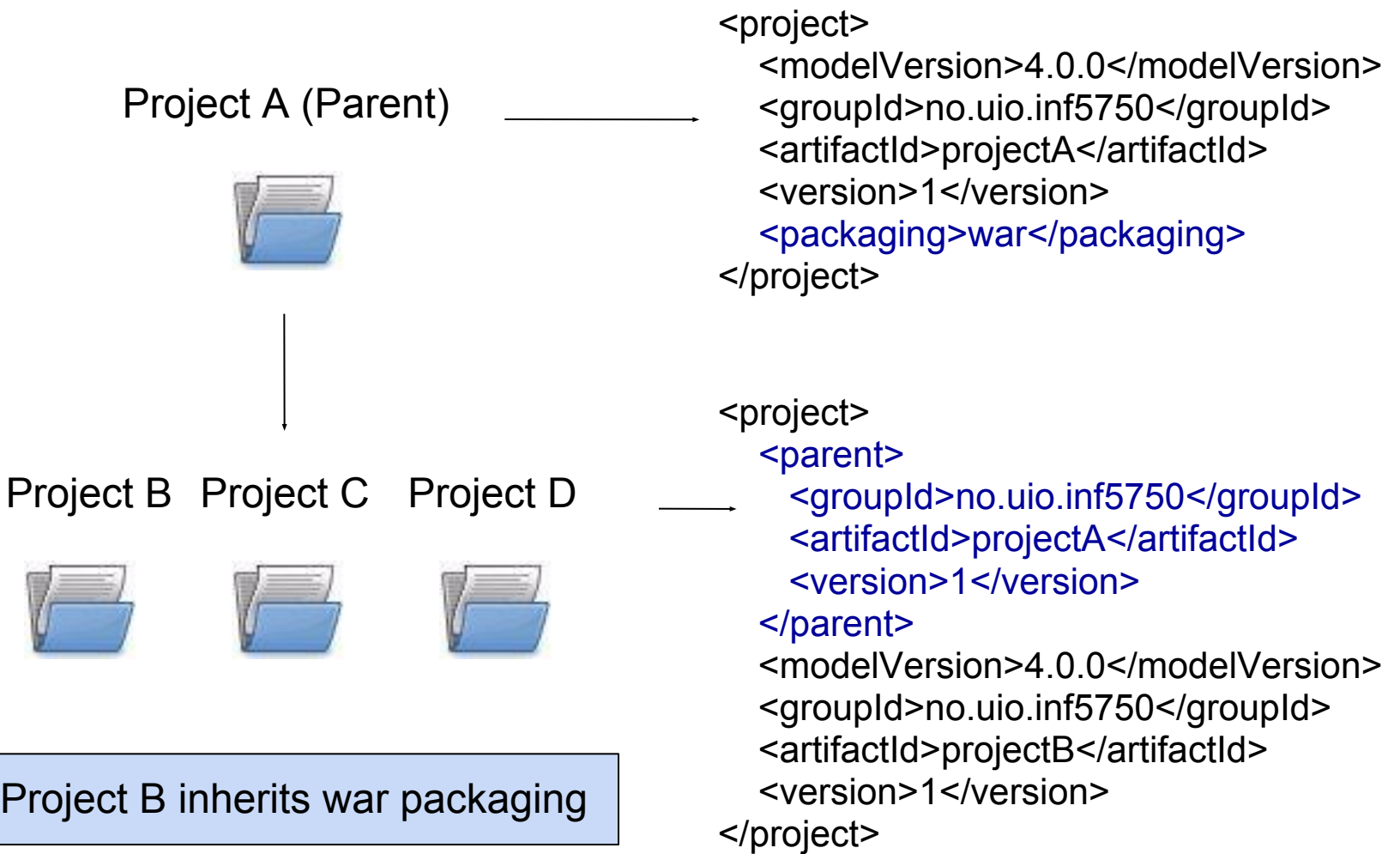

# **POM - Project aggregation**

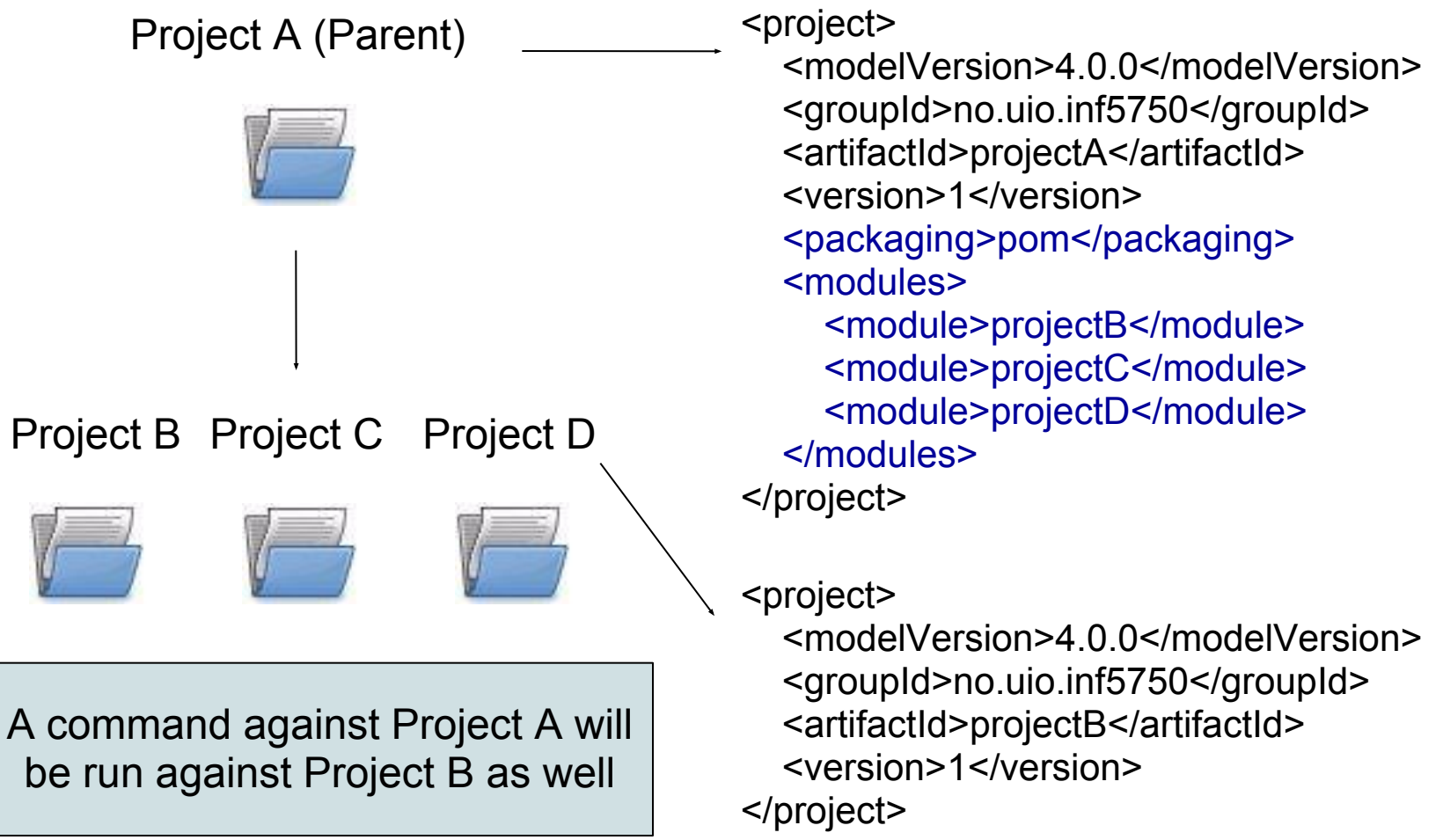

# **Build lifecycle and phases**

- The build lifecycle is the process of building and distributing an artifact
- $\bullet$  A phase is a step in the build lifecycle
- Most important default phases:
	- Validate
	- Compile
	- Test
	- Package
	- Install
	- Deploy
- Some common phases not default:
	- Clean
	- Site
- For each step, all previous steps are executed

# **Standard directory layout**

#### ● Advantages:

- A developer familiar with Maven will quickly get familiar with a new project
- No time wasted on re-inventing directory structures and conventions

src/main/config Configuration files

src/main/java Java source files goes here src/main/resources Other resources your application needs src/main/filters Resource filters (properties files) src/main/webapp Web application directory for a WAR project src/test/java Test sources like unit tests (not deployed) src/test/resources Test resources (not deployed) src/test/filters Test resource filter files (not deployed) src/site **Files used to generate the Maven project website** 

- Dependency: a third-party or project-local software library (JAR or WAR file)
- Dependency management is a challenge in multi-module projects
- Keep in mind that this is different from Spring's dependency management (dependency injection), but similar. Maven handles larger modules. Spring connects Java objects.

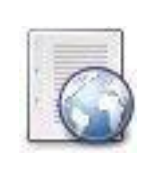

Dep. A

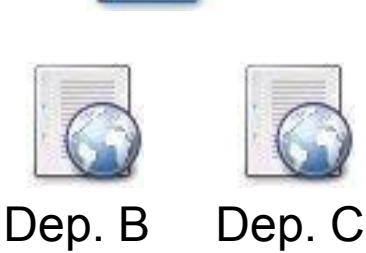

Project B

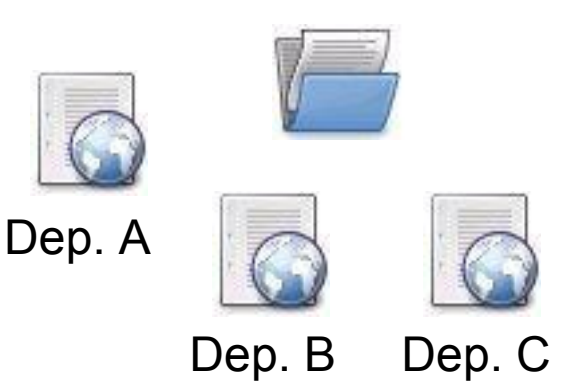

- The poor approach: Replicate all dependencies for every project (put in /lib folder within the project)
	- Dependencies are replicated and use more storage
	- Checking out a project will be slow
	- Difficult to keep track of versions

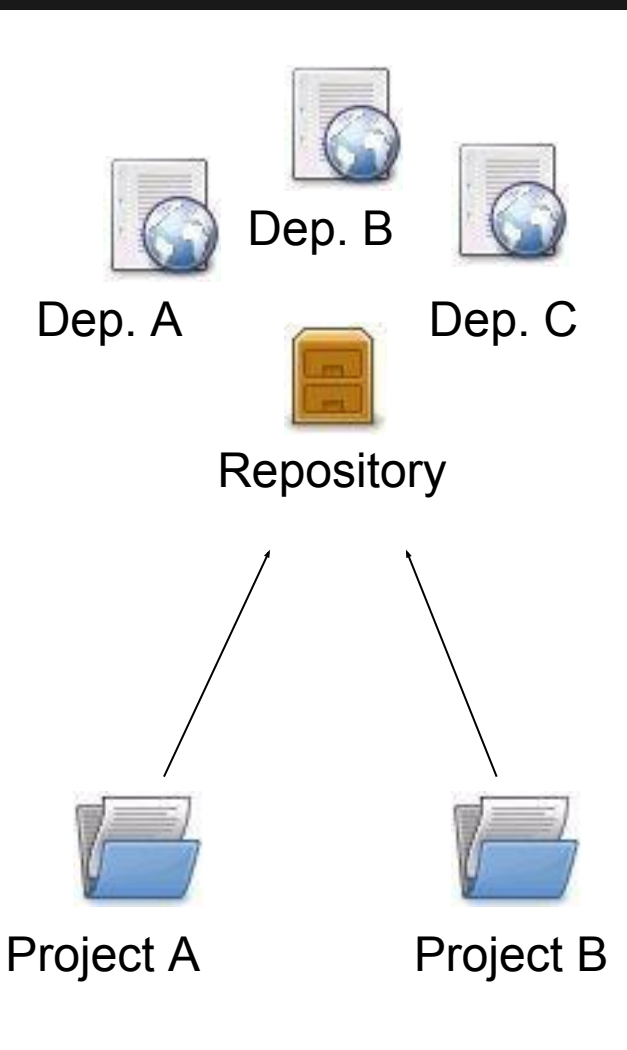

- The preferred solution: Use a repository
- Repository: A shared location for dependencies which all projects can access
	- Only one copy exists
	- Stored outside the project
- Dependencies are defined in the POM

<dependencies>

<dependency>

<groupId>commons-logging</groupId>

<artifactId>commons-logging</groupId>

<version>1.1.1</version>

</dependency>

</dependencies>

# **Repositories**

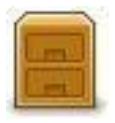

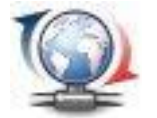

Remote repo

(Internet)

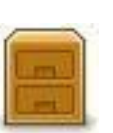

Local repo

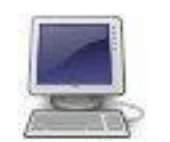

(Local computer) Local repository:

Remote repository:

○ Provides software artifacts

○ Copy on local computer which is a cache of the remote downloads

(dependencies) for download

○ E.g. repo1.maven.org houses

Maven's central repository

- May contain project-local build artifacts as well
- Located in USER HOME/. m2/repository
- Same structure as remote repos

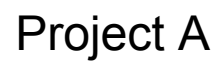

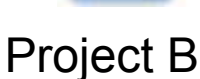

# **Repositories**

- Downloading from a remote repository
	- Central repo is default
	- Can be overridden
- Internal repositories
	- Often used in corporate environments to avoid connection to the internet
	- Improves security, speed, and bandwidth usage
	- Suitable for publishing private artifacts

<repositories> <repository> <id>my-repo-</id> <url>http://my-server/repo</url> </repository> </repositories>

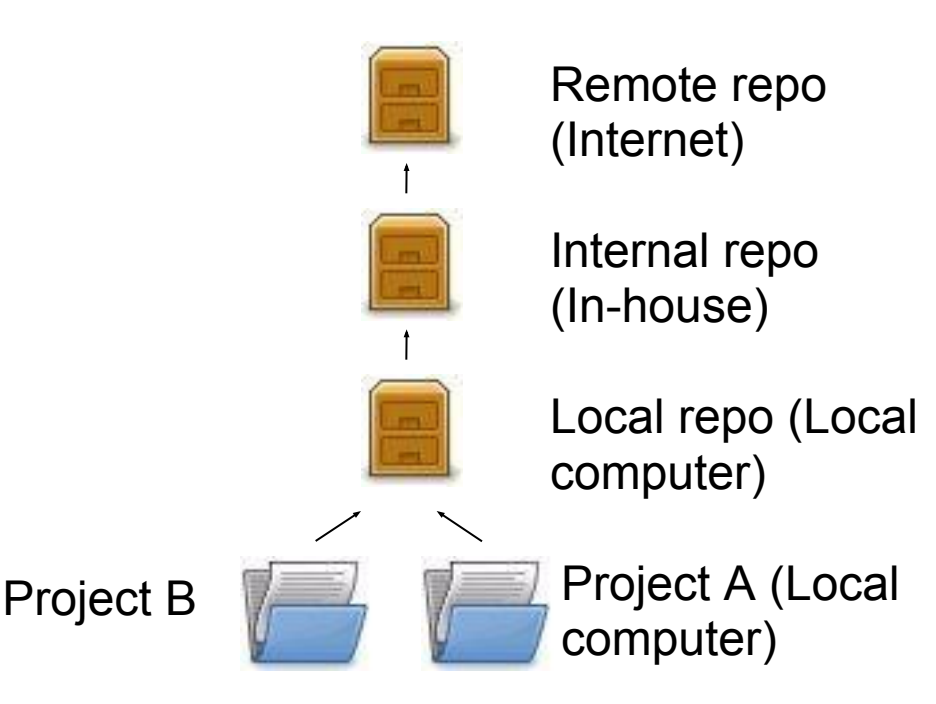

#### **Transitive dependencies**

- Maven reads the POM files of your dependencies and automatically includes their required libraries
- No limit on the number of levels
- Dependency mediation nearest definition

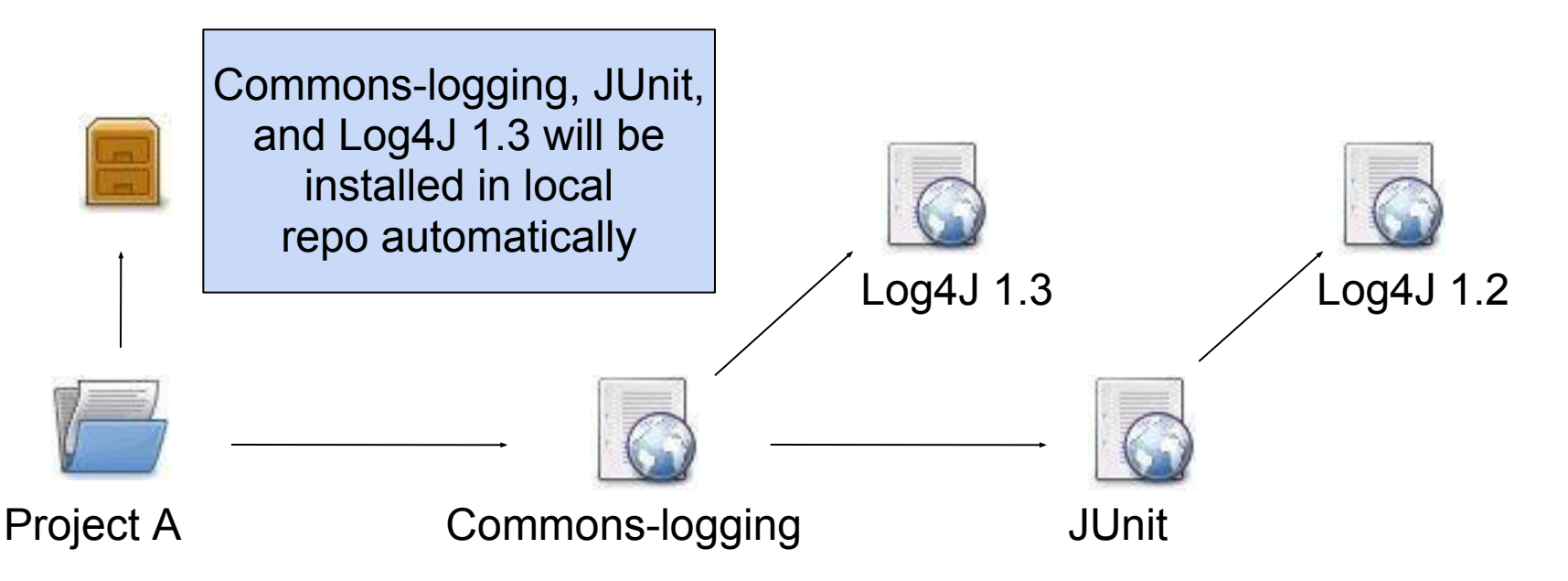

#### **Dependency scope**

- Affects the classpath used for various build tasks
- Can be defined for all dependencies, compile default
- 5 dependency scopes available:
	- Compile: Available in all classpaths (default)
	- Provided: The JDK or the container provides it
	- Runtime: Only required for execution, not for compilation
	- Test: Only required for testing, not for normal use (not deployed)
	- System: You provide it locally, not looked up in a repo

<dependency>

<groupId>commons-logging</groupId>

<artifactId>commons-logging</artifactId>

<version>1.4</version>

<scope>compile</scope>

</dependency>

- Mechanism for centralizing dependency information
- Favourable for projects that inherits a common parent

...

Useful for controlling versions of transitive dependencies Parent POM Child POMs

<dependencyManagement> <dependencies> <dependency> <groupId>junit</groupId> <artifactId>junit</groupId> <version>4.0</version> <scope>test</scope> <type>jar</type> </dependency> </dependencies> </dependencyManagement>

... <dependency> <groupId>junit</groupId> <artifactId>junit</groupId> </dependency>

Child POM dependency inherits information from parent POM

Transitive occurences of JUnit guaranteed to be of version 4.0

# **Project information**

- Powerful feature in Maven: Create a project site automatically
- Info retrieved from the POM, source code
- Provides information regarding
	- Dependencies
	- Issue tracking
	- Licensing
	- Development team
- Provides various reports
	- Test coverage
	- Internationalisation
	- JavaDocs
	- Potential code problems

#### **Useful commands**

\$ mvn package Compile and create JARs/WARs \$ mvn install Package + copy to local repo \$ mvn clean Delete target directory

\$ myn test Run unit tests \$ mvn eclipse:eclipse Create Eclipse project files \$ mvn idea:idea Create IDEA project files \$ mvn jetty:run-war Run a WAR file in Jetty \$ mvn site Generates project site

\$ mvn install -DskipTests Skip tests (saves time)

# **Summary**

- We've learned that Maven facilitates:
	- Uniform building of projects through the POM
	- Consistent project structure
	- Management of dependencies through repositories to avoid replication and ease re-use and versioning
	- Standardized project information

#### **Resources**

- "Better builds with Maven"
	- Free PDF book online
	- http://www.maestrodev.com/better-buildmaven
- Maven homepage
	- Documentation and guides
	- [http://maven.apache.org](http://maven.apache.org/)